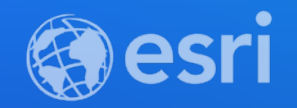

### Sarah Ambrose and Priyanka Tuteja Working with big data with ArcGIS API for Python

**2021 ESRI DEVELOPER SUMMIT** 

### **What is GeoAnalytics Server?**

**A toolbox that parallelizes computation to quickly analyze large amounts of vector and tabular data**

**A collection of analysis tools to identify patterns, relationships, anomalies and incidents in large amounts of data across space and time**

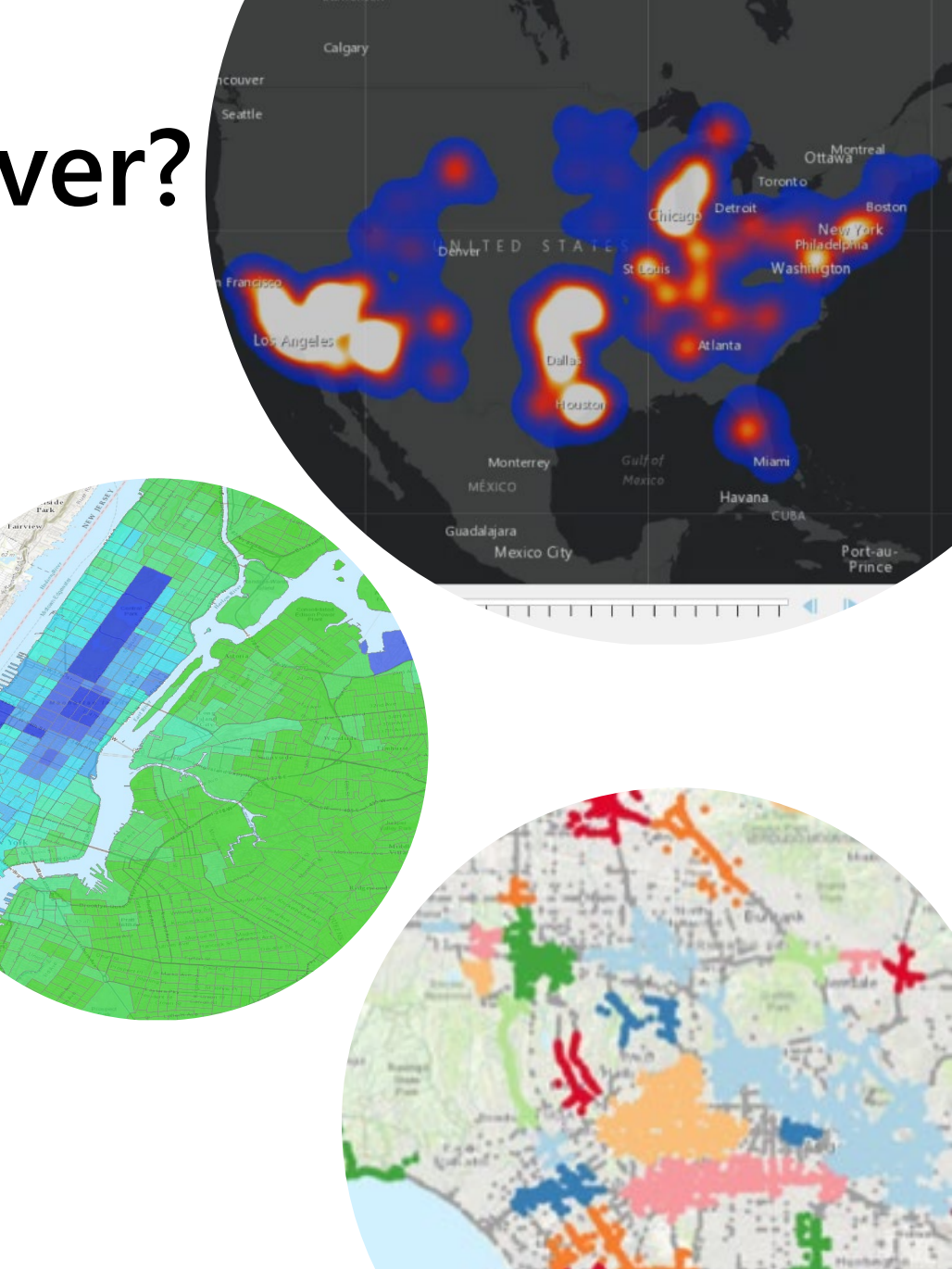

### **How is it faster?**

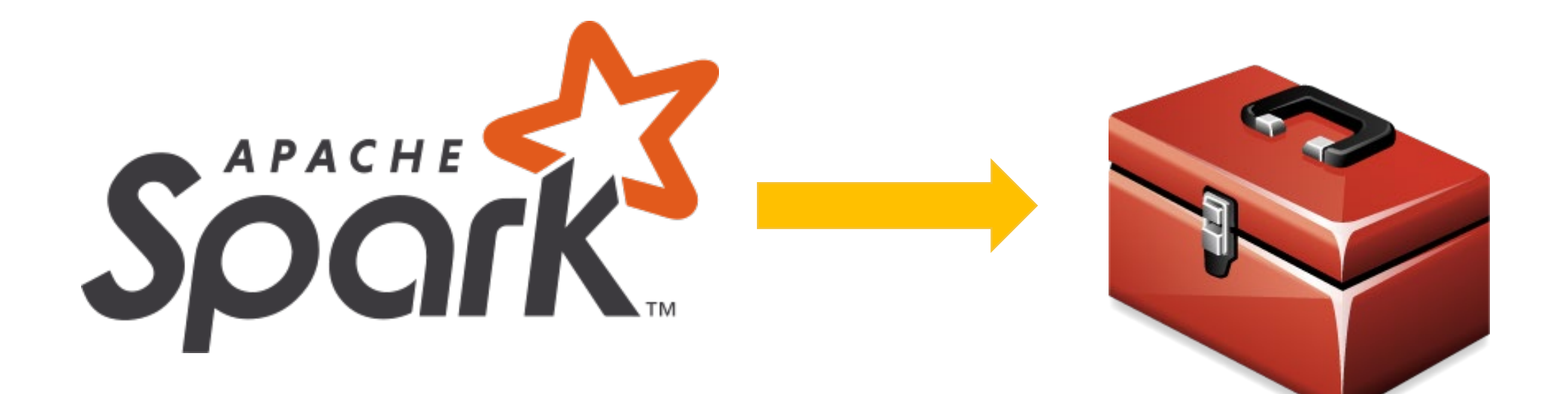

### **What kind of analysis can I run?**

- **Which stationary pressure sensors in my pipe network have experienced anomalous events in the past 24 hours? Where are there hot spots of anomalous events?**
- **Where have my delivery trucks traveled and where is the highest density of unique delivery truck paths? Where do delivery trucks travel the slowest?**
- **Where and when are events happening close together in space and time?**

## **What kind of analysis can I run?**

- **Which stationary pressure sensors in my pipe network have experienced anomalous events in the past 24 hours? Where are there hot spots of anomalous events?**
- **Where have my delivery trucks traveled and where is the highest density of unique delivery truck paths? Where do delivery trucks travel the slowest?**
- **Where and when are events happening close together in space and time?**

## **What kind of analysis can I run?**

- **Which stationary pressure sensors in my pipe network have experienced anomalous events in the past 24 hours? Where are there hot spots of anomalous events?**
- **Where have my delivery trucks traveled and where is the highest density of unique delivery truck paths? Where do delivery trucks travel the slowest?**
- **Where and when are events happening close together in space and time?**

## **ArcGIS API for Python**

- **Python library for spatial analysis, mapping, and GIS**
- **Powered by WebGIS**

**Made for automation and data science**

### **How do they come together?**

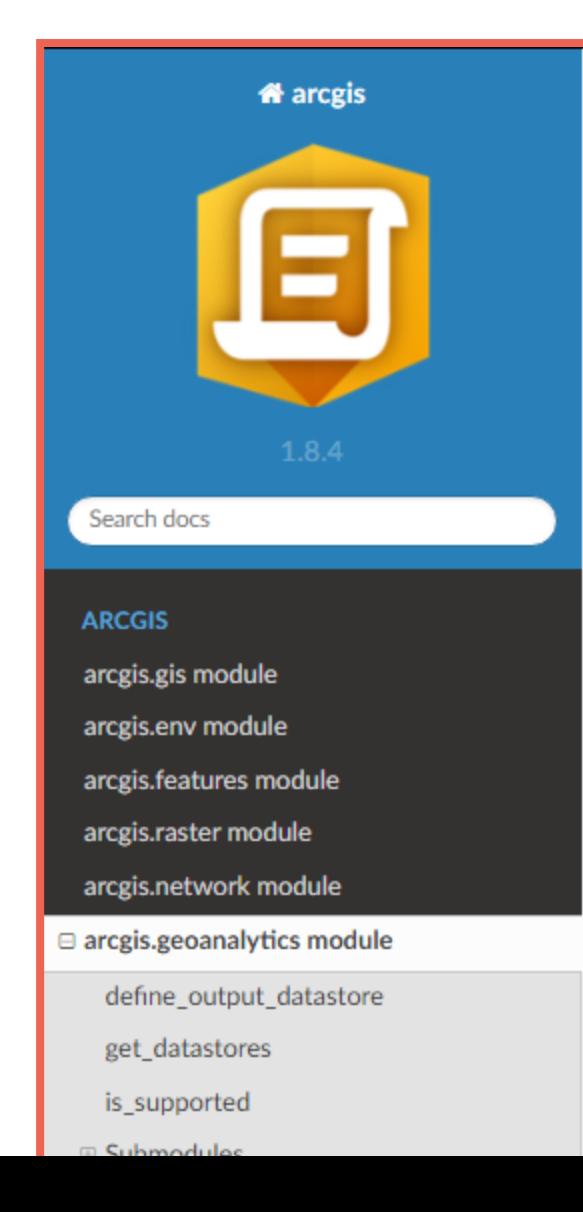

#### \* » arcgis.geoanalytics module

#### arcgis.geoanalytics module

The arcgis.geoanalytics module provides types and functions for distributed analysis of large datasets. These GeoAnalytics tools work with big data registered in the GISs datastores as well as with feature layers.

Use arcgis.geoanalytics.is\_analysis\_supported(gis) to check if geoanalytics is supported in your GIS.

Note: GeoAnalytics operations use the following context parameters defined in the arcgis.env module:

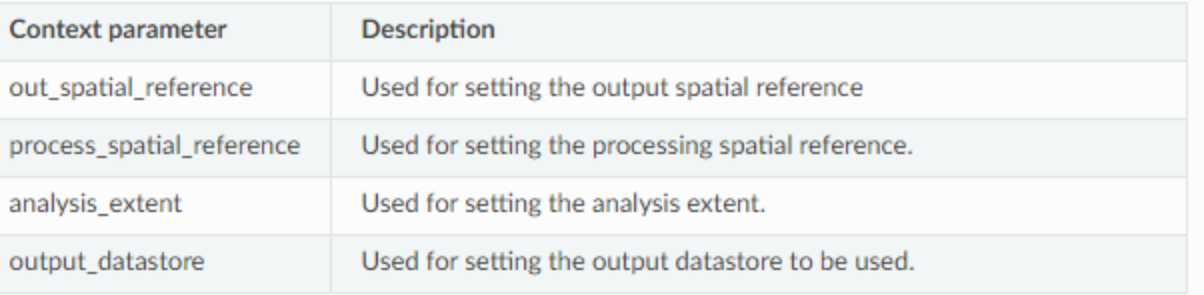

#### **Feature Input**

## **What do you get?**

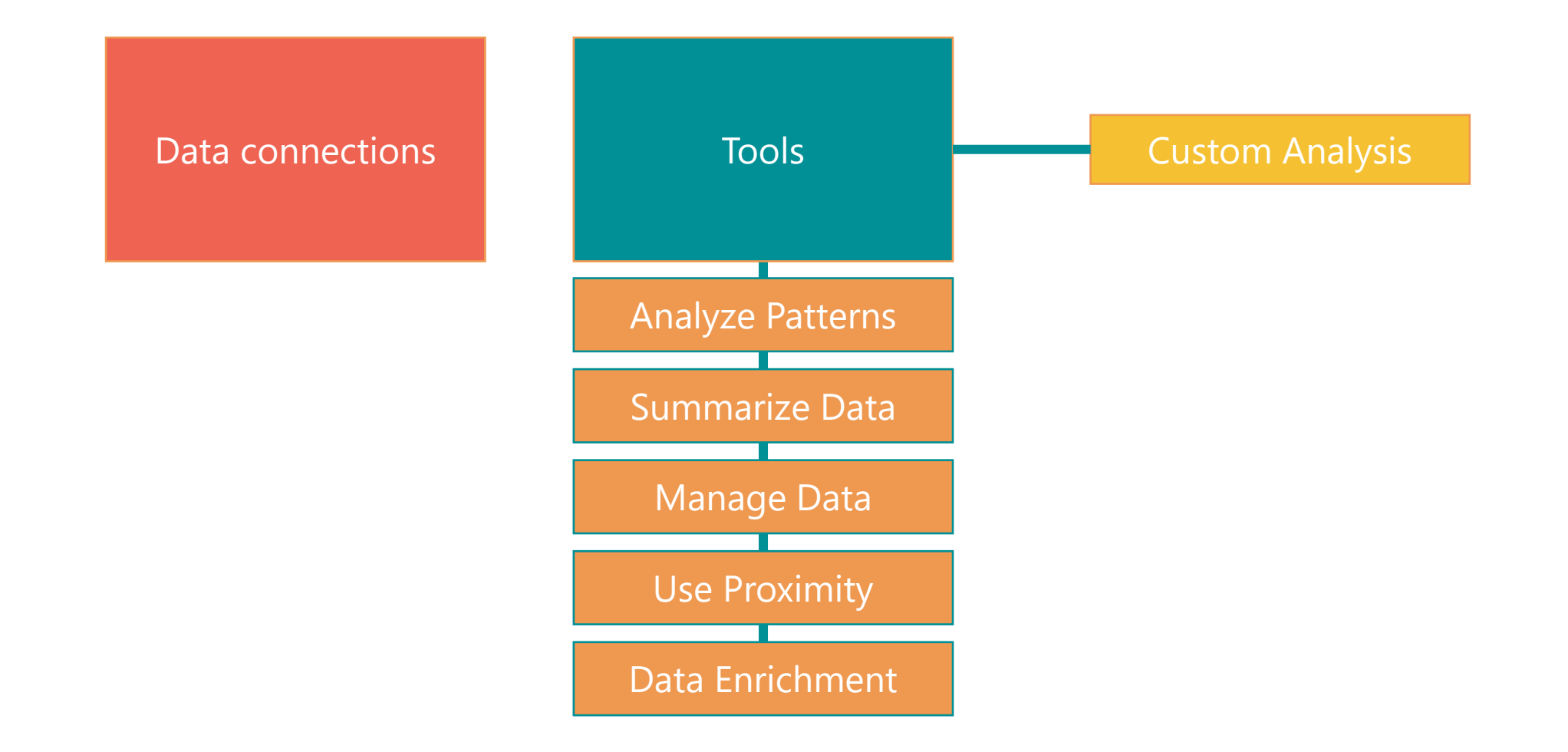

#### arcgis.gis.DataStoreManager

add\_bigdata() add\_cloudstore() manifest regenerate() search() validate()

#### geoanalytics

get datastores() --define output datastores() is\_supported()

analyze patterns submodule data enrichment submodule find\_locations submodule manage data submodule summarize data submodule use proximity submodule

# **Big data file shares**

**Read directly from files stores in:**

- **Hive**
- **HDFS**
- **Shared folders**
- **Cloud Stores**

**Supported file types include:** 

- **Delimited files**
- **Shapefiles**
- **Parquet**
- **ORC**

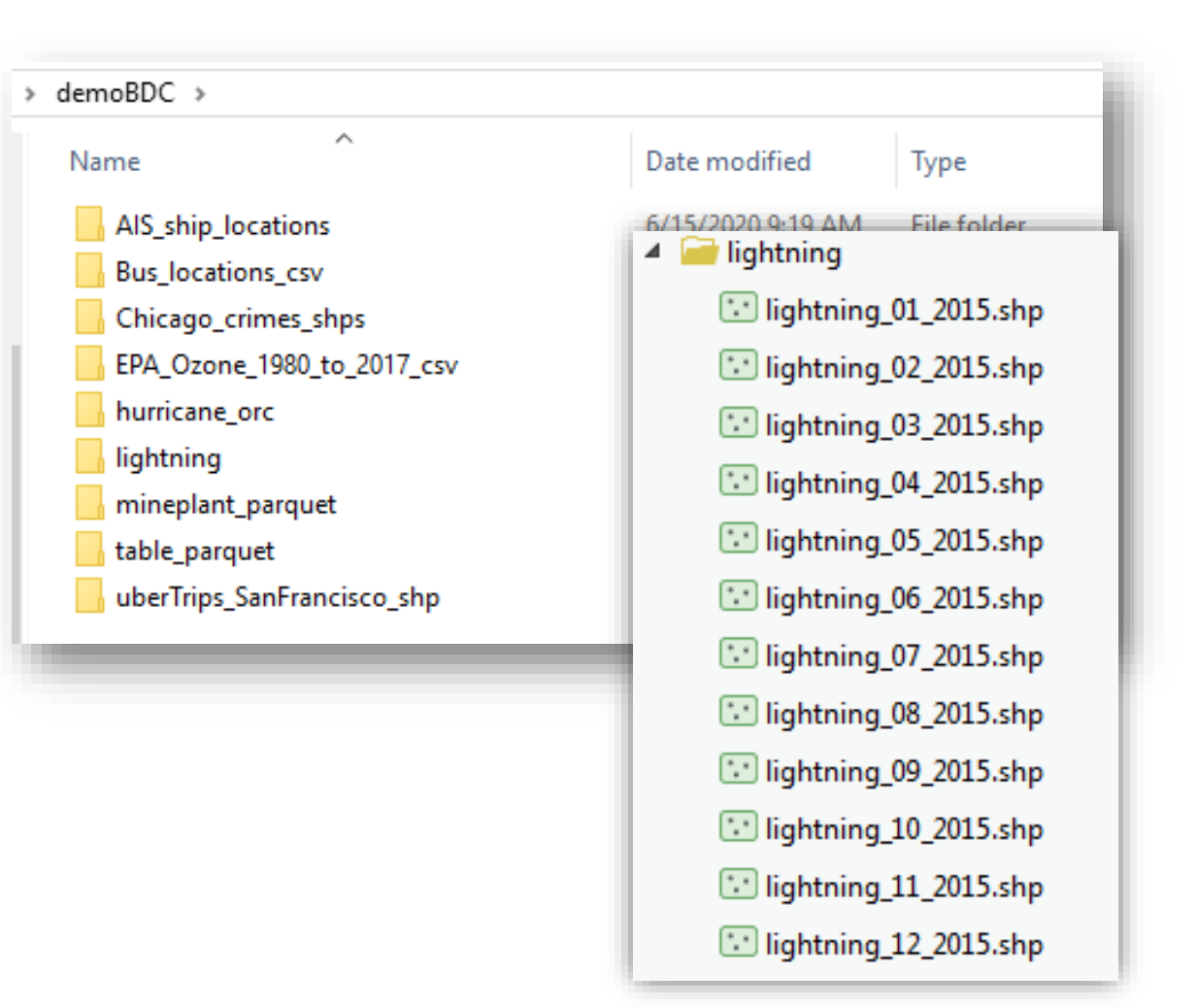

# **Demo**

**Priyanka Tuteja**

#### manage\_data

append\_data() calculate\_field() clip\_layer() copy to data store() dissolve\_boundaries() merge\_layers() overlay\_data() summarize center and dispersion() run\_python\_script()

#### analyze\_patterns

calculate\_density() create space time cube() find hot spots() find point clusters() forest() glr() gwr()

#### data\_enrichment

enrich from grid() calculate motion statistics()

#### summarize\_data

aggregate points() build multivariable grid() describe dataset() join features() reconstruct\_tracks() summarize attributes() summarize\_within() summarize center and dispersion()

#### use proximity

create\_buffers() trace proximity events()

#### find\_locations

detect incidents() find dwell locations() find similar locations() geocode\_locations()

### **Access and use PySpark with GeoAnalytics Server**

**Use Run Python Script to execute distributed analysis**

- **Run a custom python script on your GeoAnalytics Server site**
- **Use other python functionality and distribute analysis across your site**
- **Create an analysis pipeline to chain GeoAnalytics tools together**
- **Use pyspark (ml, sql) and data frames**

# **Demo**

**Priyanka Tuteja**

# **Tips and Tricks**

### **Documentation: 3 ways to learn**

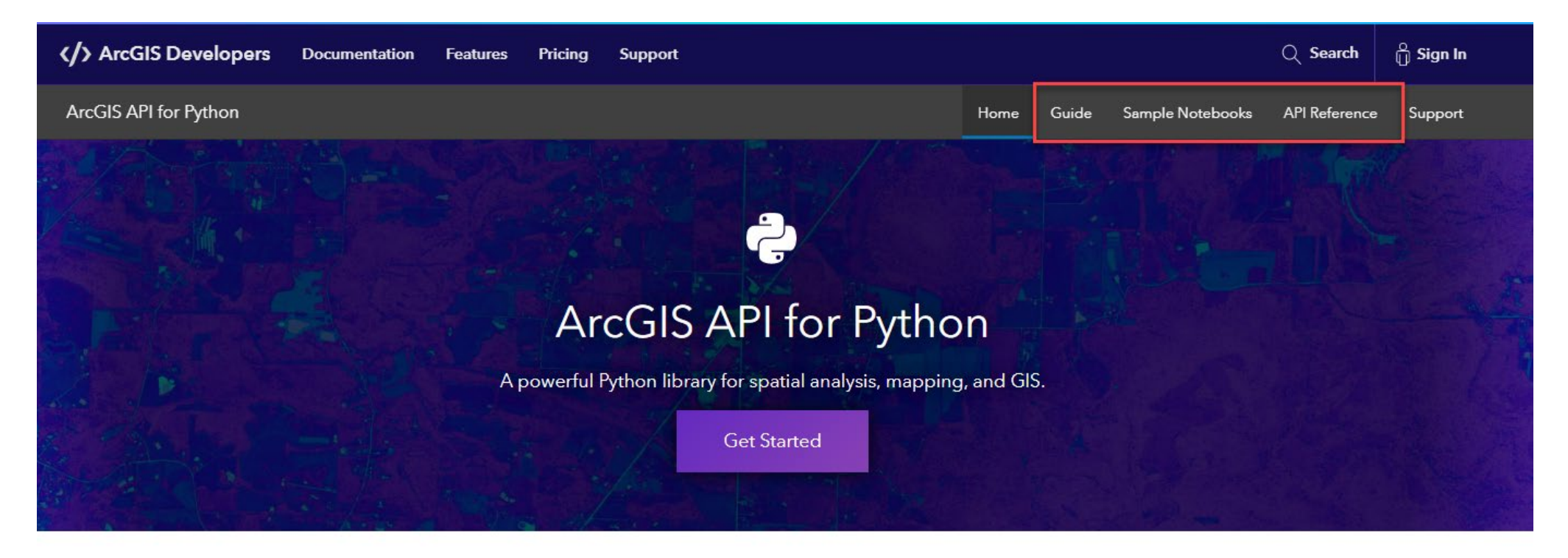

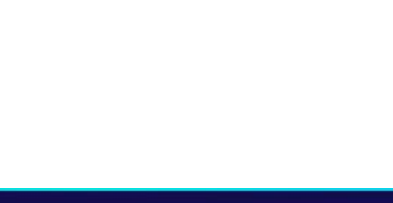

Get started

Use tutorials to add the ArcGIS API for Python to your Jupyter notebook.

Version 1.8.4 · Jan 28, 2021

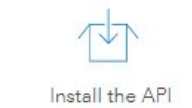

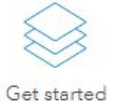

# **Tips and Tricks**

**Most functions are built on REST endpoints**

- **You can use the REST API documentation if something isn't clear in the ArcGIS API for Python doc**
- **You can test things out in REST or the UI**
- **More concept help in Enterprise documentation**

**Ask questions on GeoNet**

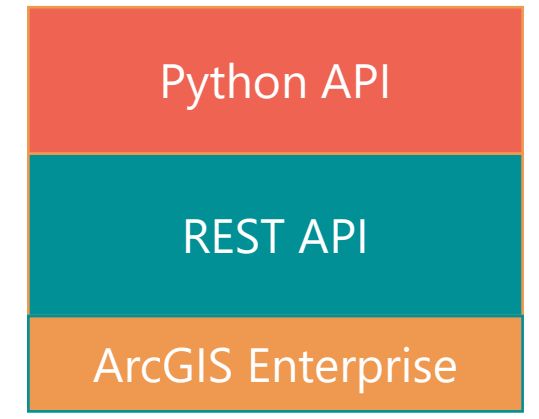

# **Tips and Tricks**

### **You can use the future option:**

Optional boolean. If True, a GPJob is returned instead of results. The GPJob can be queried on the status of the execution.

### **Why?**

future

- **Updates on the status of the job**
- **Returns a GP job object that can be run asynchronously**
- **You can cancel the job**

#### class arcgis.geoprocessing.GPJob(future, gptool, jobid, task url, gis, notify=False)

Represents a Single Geoprocessing Job. The GPJob class allows for the asynchronous operation of any geoprocessing task. To request a GPJob task, the code must be called with future=True or else the operation will occur synchronously. This class is not intended for users to call directly.

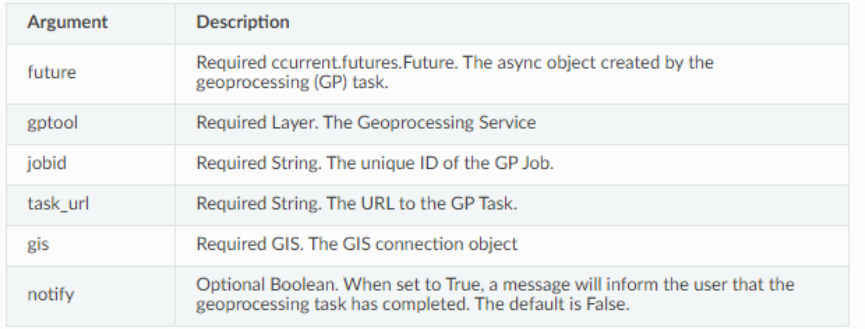

## **Thank you!**

**See the big data guide here:**

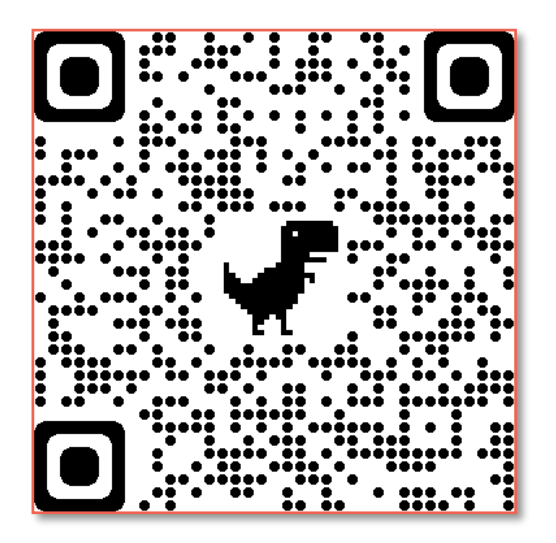

**See the REST API help here:**

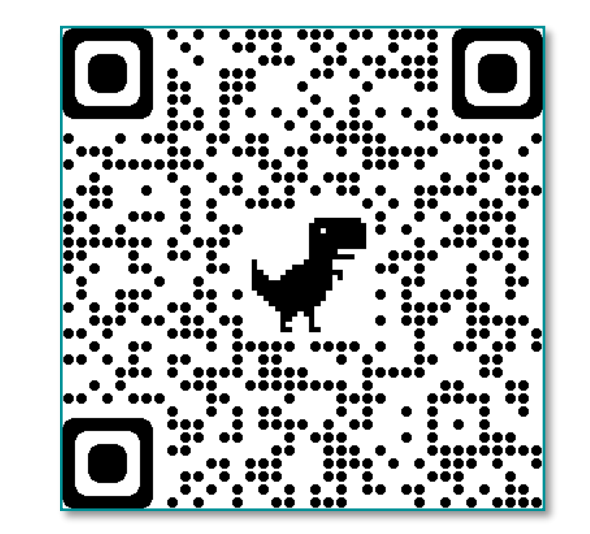

**Ask questions on GeoNet**

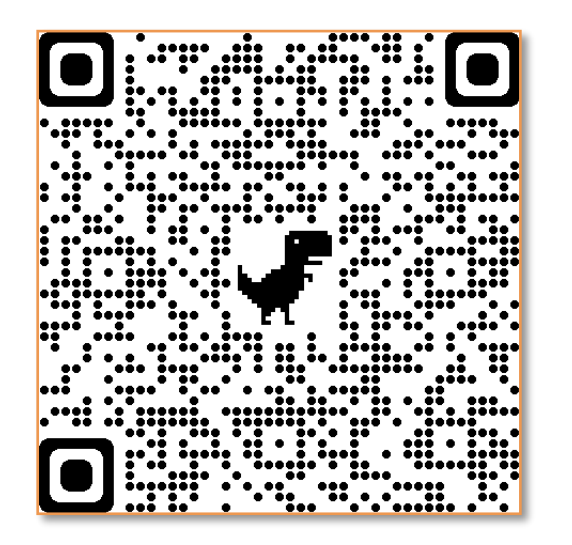

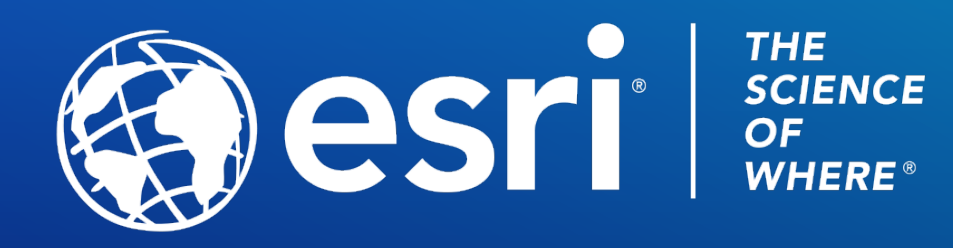

Copyright © 2021 Esri. All rights reserved.

Please provide your feedback for this session by clicking on the session survey link directly below the video.